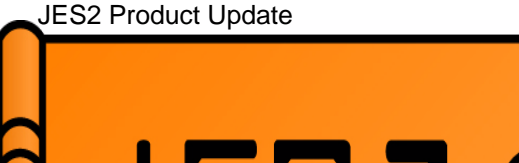

**JES2 Product update:Planning/positioningfor future JES2 releases**

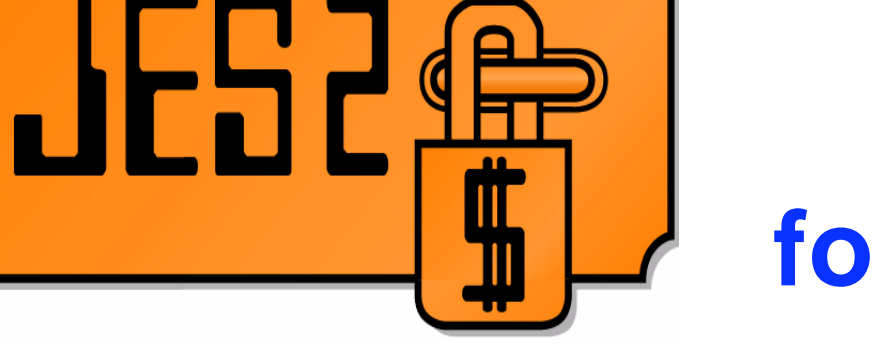

SHARE 104, Session 2655

Monday, February 28, 2005

**Chip Wood JES2 Design/Development/Service Poughkeepsie, NYchipwood@us.ibm.com**

**Permission is granted to SHARE Inc. to publish this presentation in the SHARE proceedings. IBM retains its right to distribute copies of this presentation to whomever it chooses.**

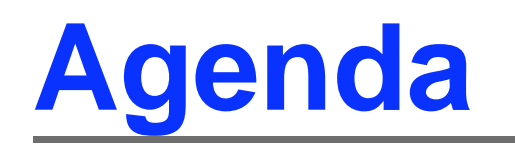

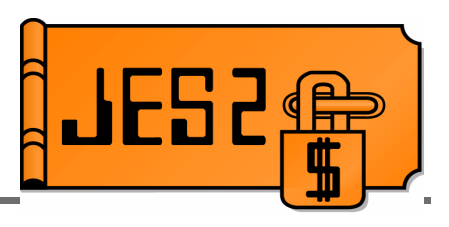

- **New changes in "next" release** 
	- -NJE over TCP/IP
	- Reader/NJE exit changes
	- Table pair enhancements
	- \$SCAN from non-main task environments
	- SSI for JES2 monitor information
	- SAPI and extended status enhancements
	- Large (>64K track) SPOOL Data Sets
	- Other goodies (requirements!!!!)
	- Drop of support for release 4 mode

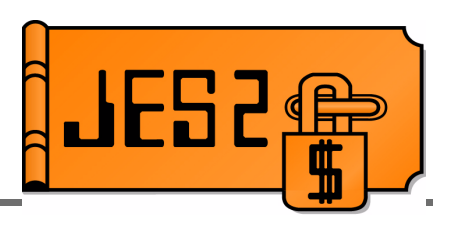

- **Currently JES2 supports NJE over SNA and BSC networks**
- **TCP/IP is the standard for networking today**
- **VM (RSCS), AS/400, and VSE/POWER all have NJE over TCP/IP**

#### **Will support established TCP/NJE protocol**

- Modified BSC CTC protocol
- **Enhancements to protocol will also be included for** 
	- -IPv6 connections
	- Enhanced security
	- Large LRECL SYSIN data streams

#### **Overall better RAS characteristic designed in**

- Fewer outages than current NJE
- Better performance

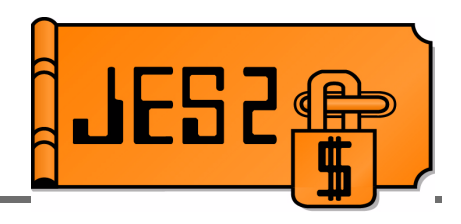

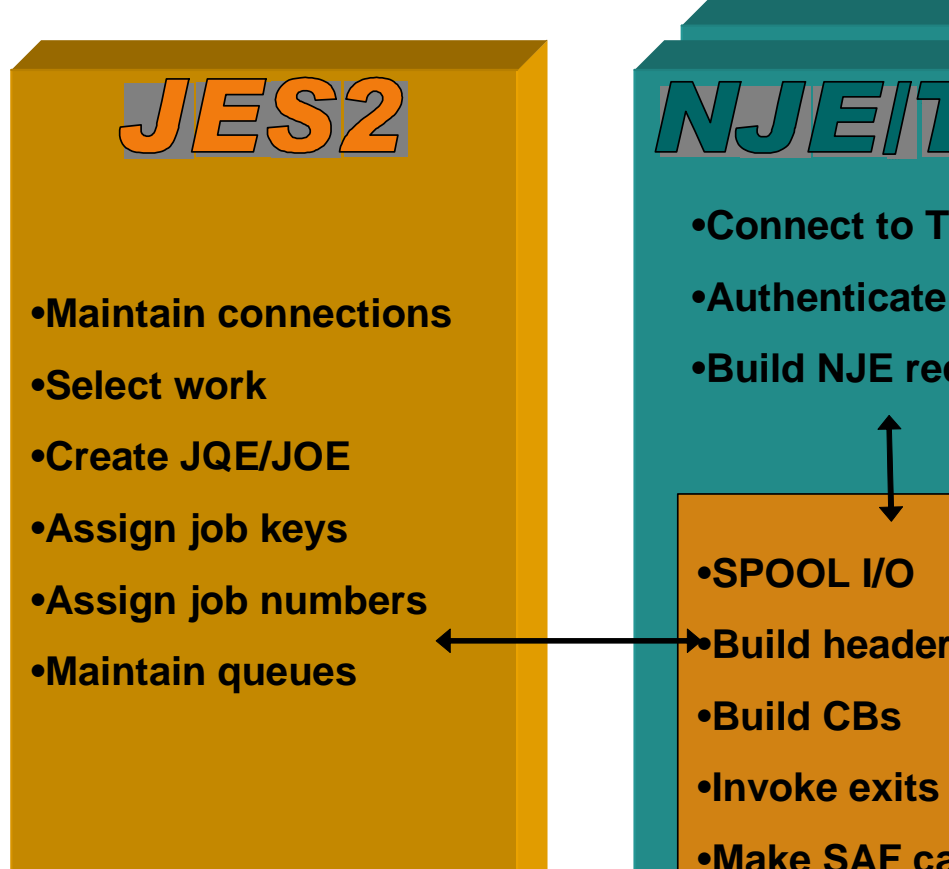

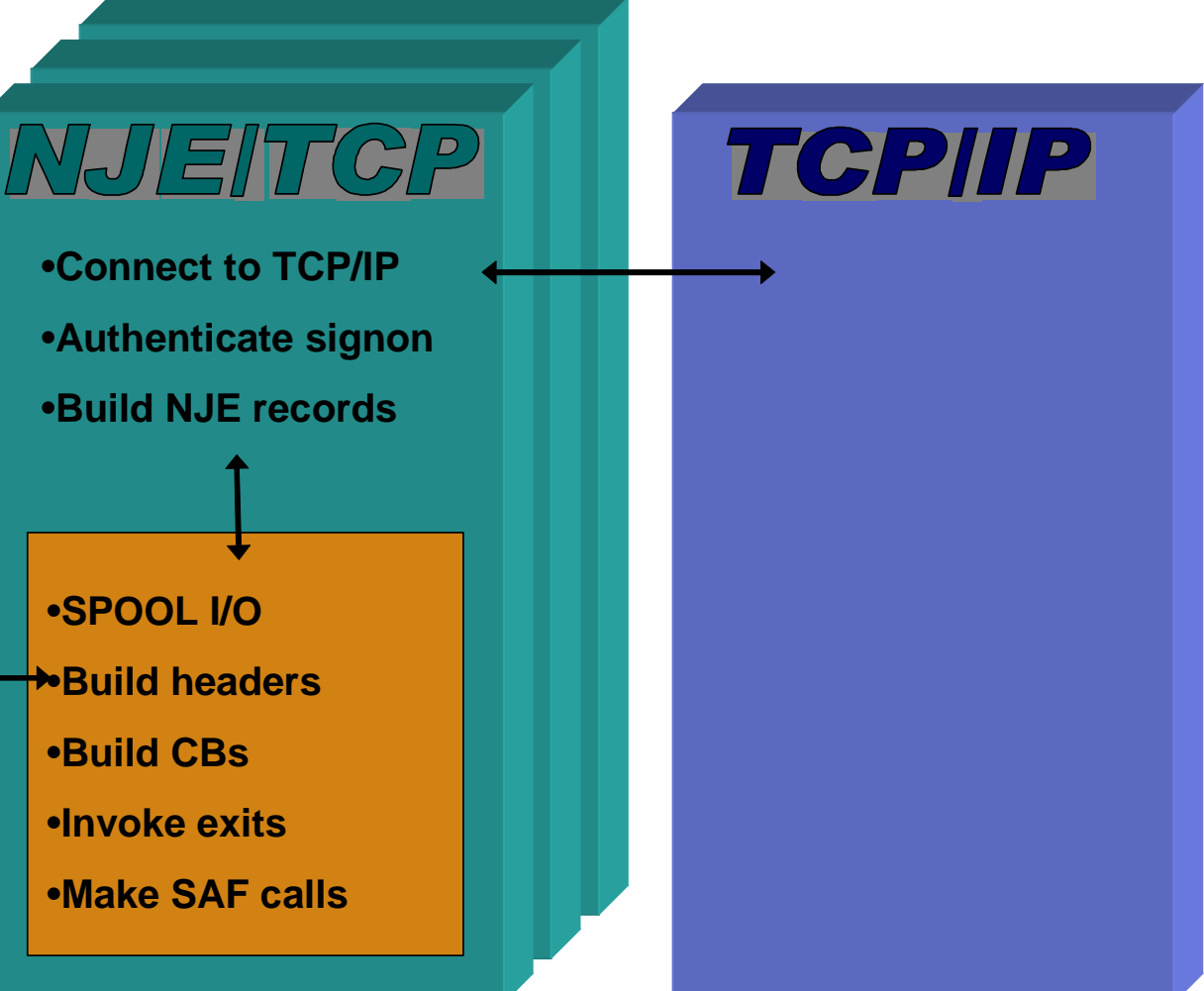

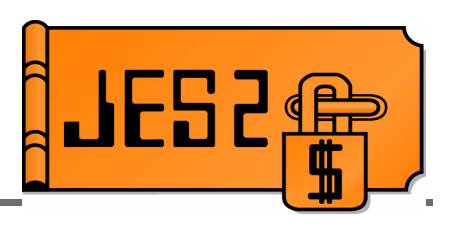

- Protocol to be used is that originally developed for VM
	- Assigned port is 175, port name is VMNET
	- Originally described as BITNET II protocol
	- Documentation is in NJE formats and protocols
		- http://publibfp.boulder.ibm.com/cgi-bin/bookmgr/BOOKS/iea1m503/6.5
	- Essentially BSC CTCA protocol with TCP/IP wrappers
	- -Support for IPv6
	- Support for SSL/TLS
	- Binary IP addresses will be optional in data records
		- **Better support for NAT**
	- Stronger authentication available (using SAF/RACF)
		- Controlled by **NODEnnn SIGNON=SECURE|COMPAT**

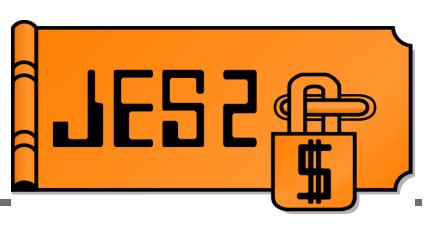

Within JES2, the externals parallel what is defined for SNA

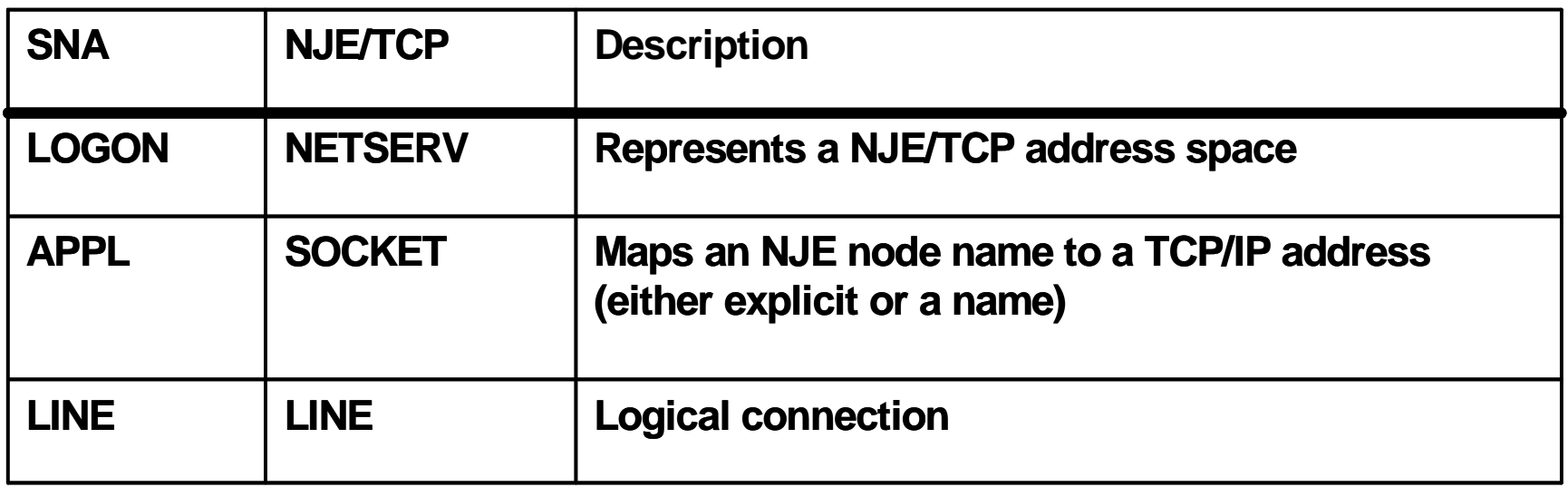

- Commands to start and stop networking/devices similar to SNA
- **NETSERVs can bind to all defined IP addresses or a specific** address
- Intend to support multiple stacks, VIPA, SYSPLEX distributor

# **NJE over TCP/IPExternals**

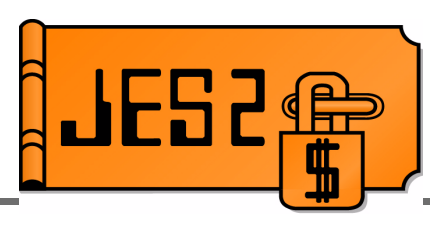

#### **NETSRV** statement

NETSRV1 SOCKET=, STACK=,  **TRACEIO=(JES=NO,COMMON=NO,VERBOSE=NO)**

#### **SOCKET** statement

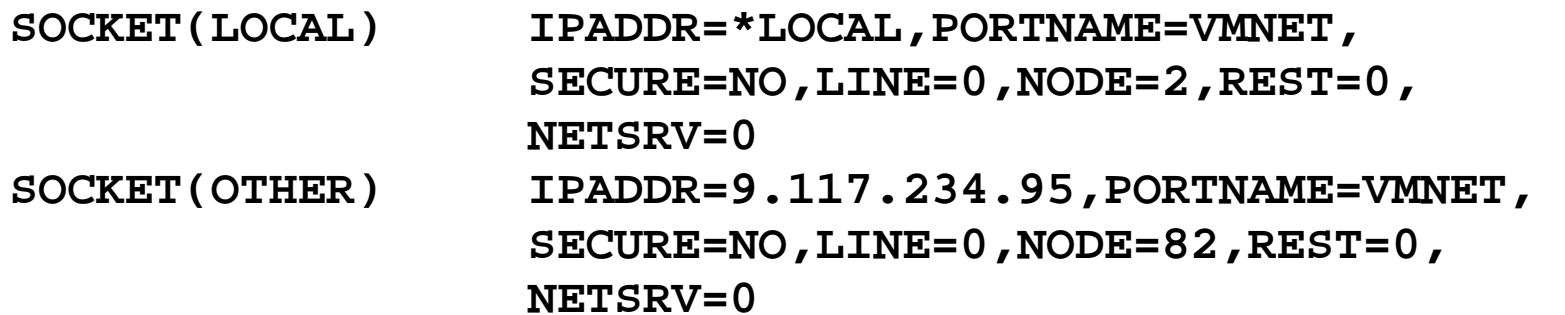

#### **LINE** statement

**LINE12 UNIT=TCP,STATUS=DRAINED,LOG=NO, PASSWORD=(NOTSET),REST=0,TRACEIO=(JES=NO, COMMON=NO,VERBOSE=NO),JRNUM=DEFAULT, JTNUM=DEFAULT,SRNUM=DEFAULT,STNUM=DEFAULT** 

## **NJE NODE Definition Changes**

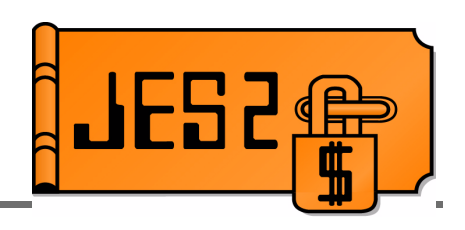

- NJE node definitions are now MAS scope
	- Changes on one member reflected on others
	- Data is stored in the JES2 checkpoint
	- Applies to **NAME=, SUBNET=, PATHMGR=, ENDNODE=, PRIVATE=**, and **DIRECT=**
	- Init deck changes accepted when other members active
		- Warning message if incompatible, option to continue or terminate
- Change node names when node is active (no restart)
	- **\$TNODE(nodename),NAME=newname**
		- Indicates node is renamed, not redefined
	- Applies to local node name as well
- Change maximum node number via command
	- **\$T NJEDEF,NODENUM=** (was all member warm start)
	- Value can only be increased

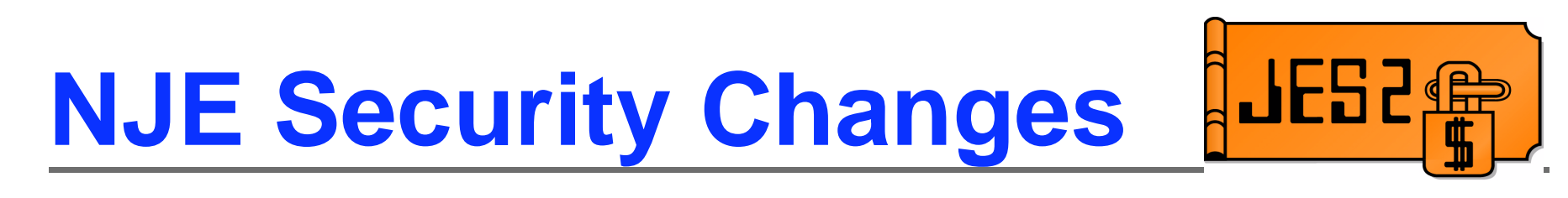

- **Support for SSL/TLS included in NJE over TCP/IP**
- Secure form of NJE signon now supported
	- Exchanges encrypted passwords in I/J signon records
	- Controlled by **SIGNON=SECURE|COMPAT** on NODE statement
	- Uses APPCLU class in RACF/SAF
		- Entity is **NJE.node1.node2**
		- Uses SESSKEY associated with profile for encryption
	- Can be used by SNA or BSC nodes as well as TCP/IP

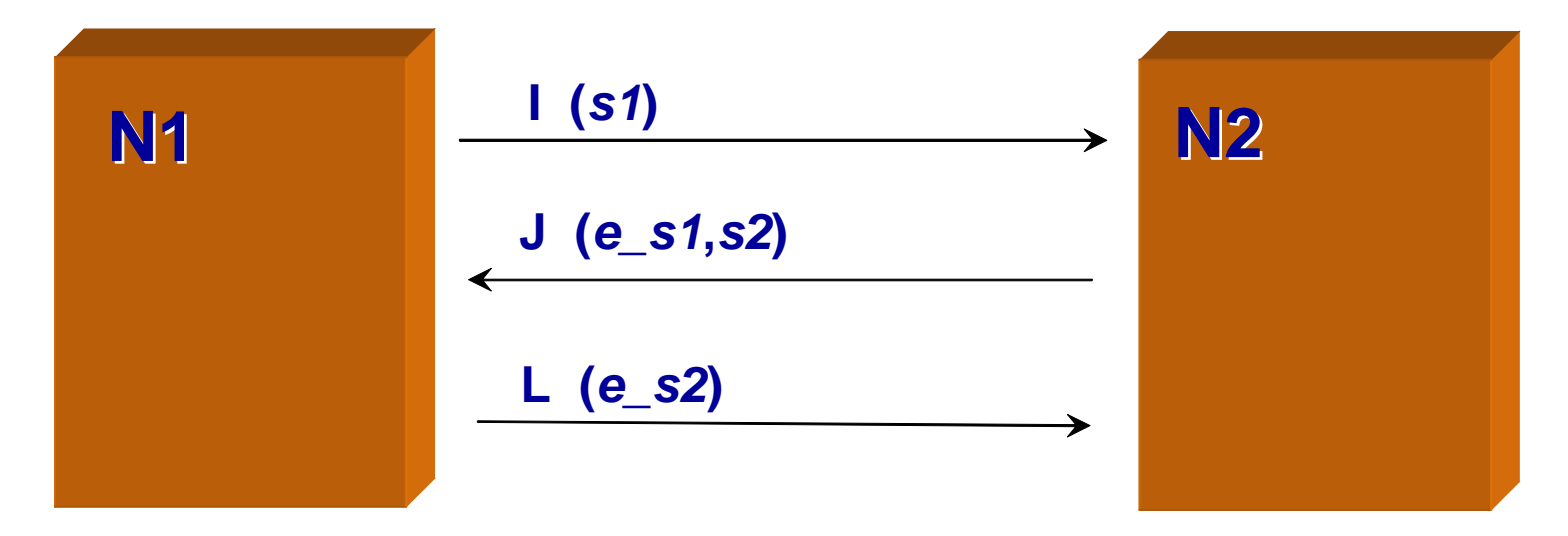

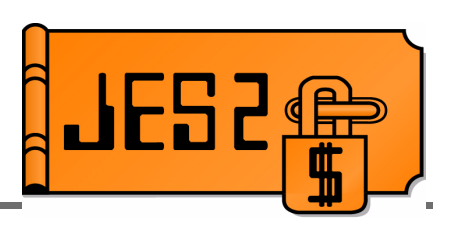

- **TCP/IP NJE processing occurs outside the JES2** main task
- INTRDR processing also moving outside JES2 main task
- Main task exits no longer get control for TCP/NJE and INTRDR jobs
	- New exits were added corresponding to current exits
	- Additional main task exits have been defined
		- When jobs are added to the job queue

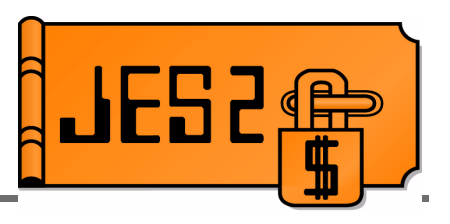

- **New exits added corresponding to these main task exits** 
	- **2** JCL job card
	- **3** Job card accounting field
	- **4** JCL and JES2 control (JECL) statement
	- **20** End of input
	- **39** NJE SYSOUT SAF rejection
	- **46** NJE header transmit exit
	- **47** NJE header receive exit
- **New exits will be defined for** 
	- Move JQE to next phase (\$QMOD)
- Other exits affected:
	- **7**/**8** Control block I/O
	- **13** TSO/E NETMAIL notify (deleted)
	- **36**/**37** Pre and post SAF exit

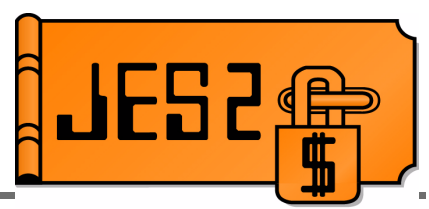

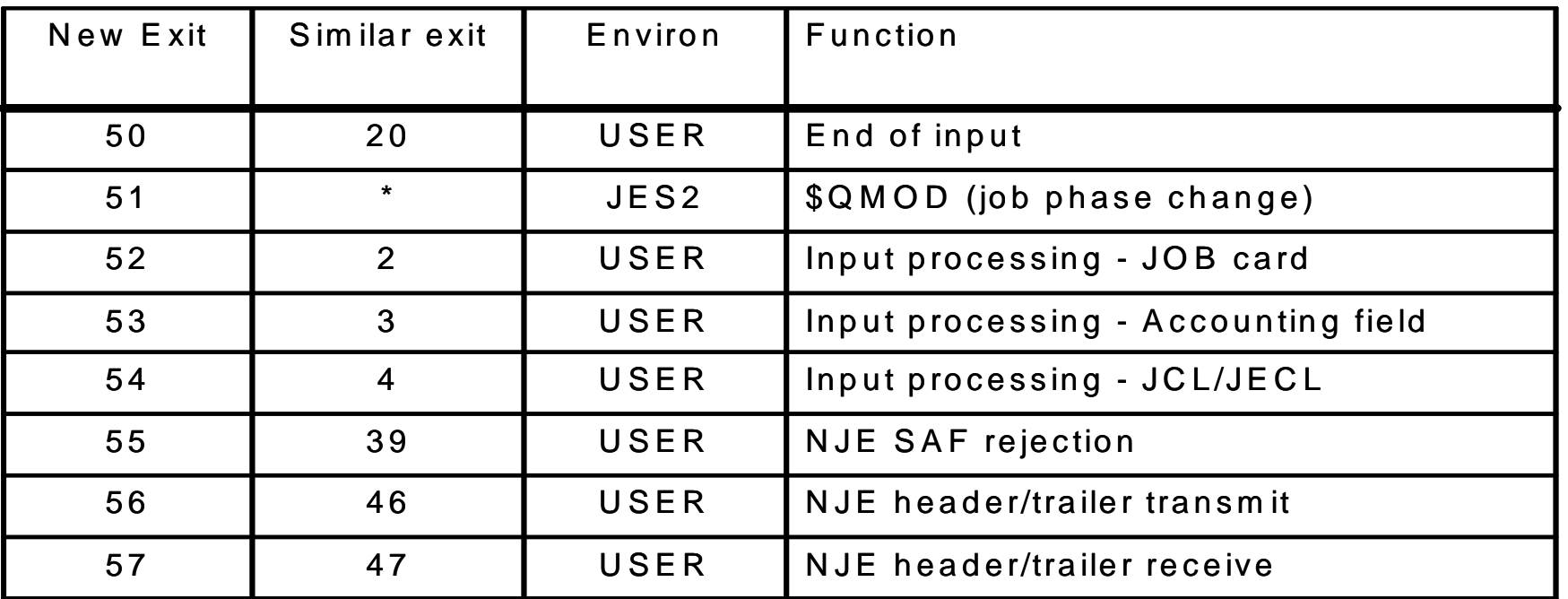

- **All exits (new and changed) will be passed XPLs**
- XPLs for new and similar exit will be the same
- New data areas will contain former PCE/DCT fields
	- Passed to both exits
- Old exits will be passed same data as in previous releases

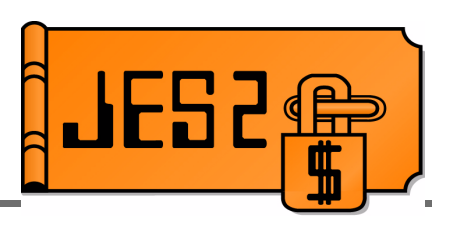

#### **Old style exits (2, 3, 4, 20, 39, 46, 47) still used for:**

- **Local card readers**
- ► RJE readers
- SNA and BSC NJE transmitters and receivers
- ► Spool Offload transmitters and receivers

#### **New style exits (52, 53, 54, 50, 55, 56, 57) used for:**

- $\triangleright$  Batch Internal readers
- STC and TSU internal readers
- TCP/IP NJE transmitters and receivers

#### **New exit 51 receives control for all phase changes:**

- Job moves from \$INPUT ro \$XEQ, etc.
- Job requeued for execution

#### **Job Input Processing Main Task**

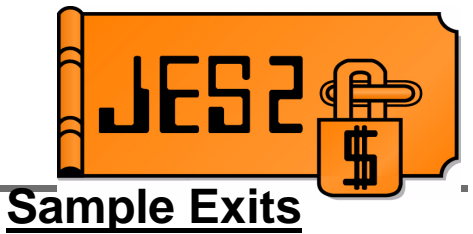

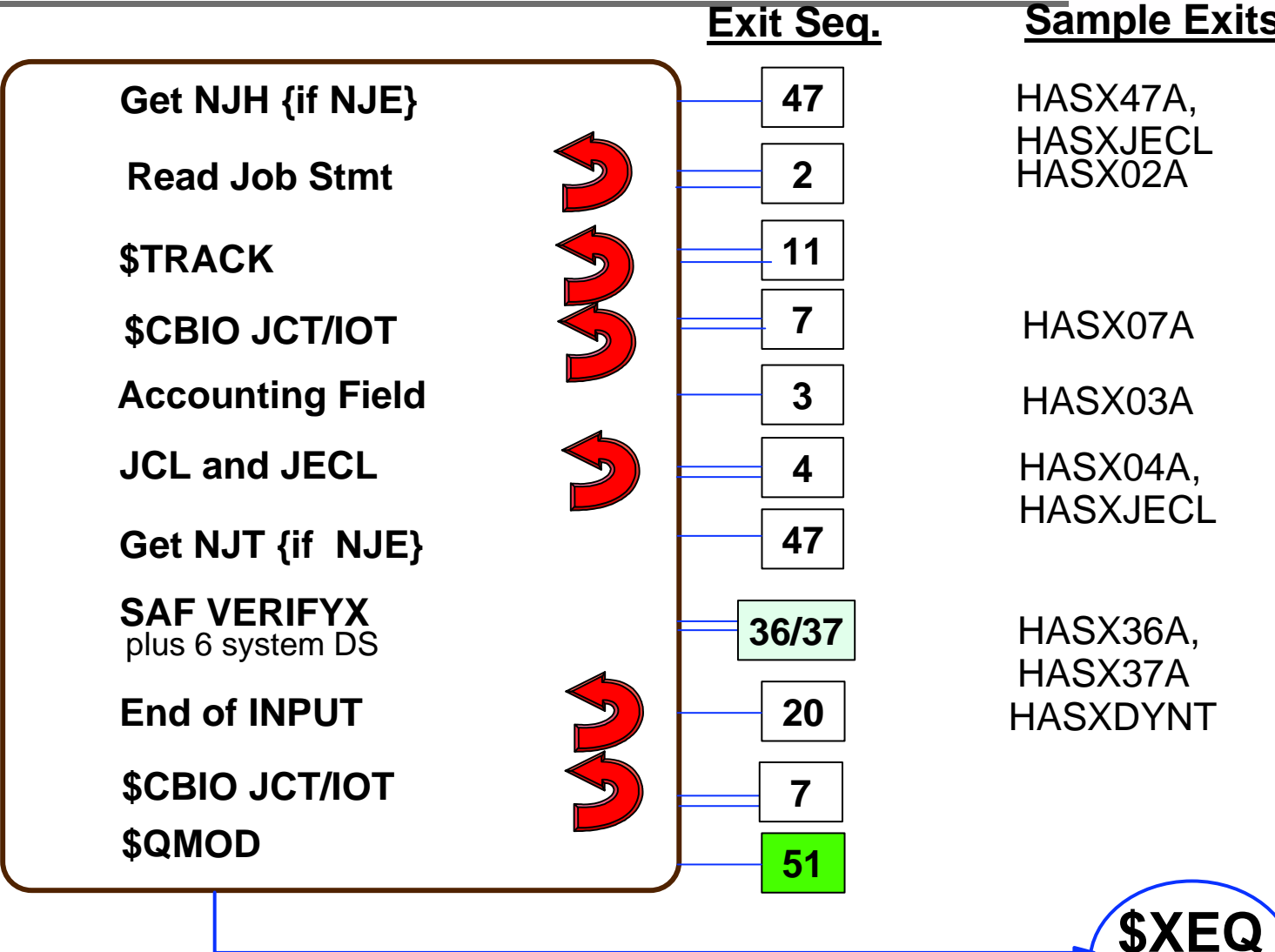

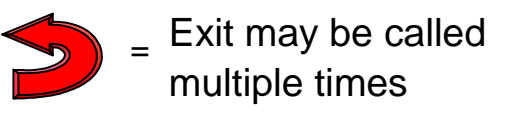

**Queue**

#### **Job Input Processing USER environment**

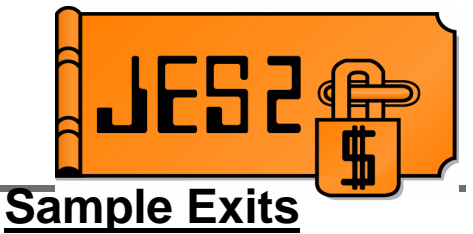

**Queue**

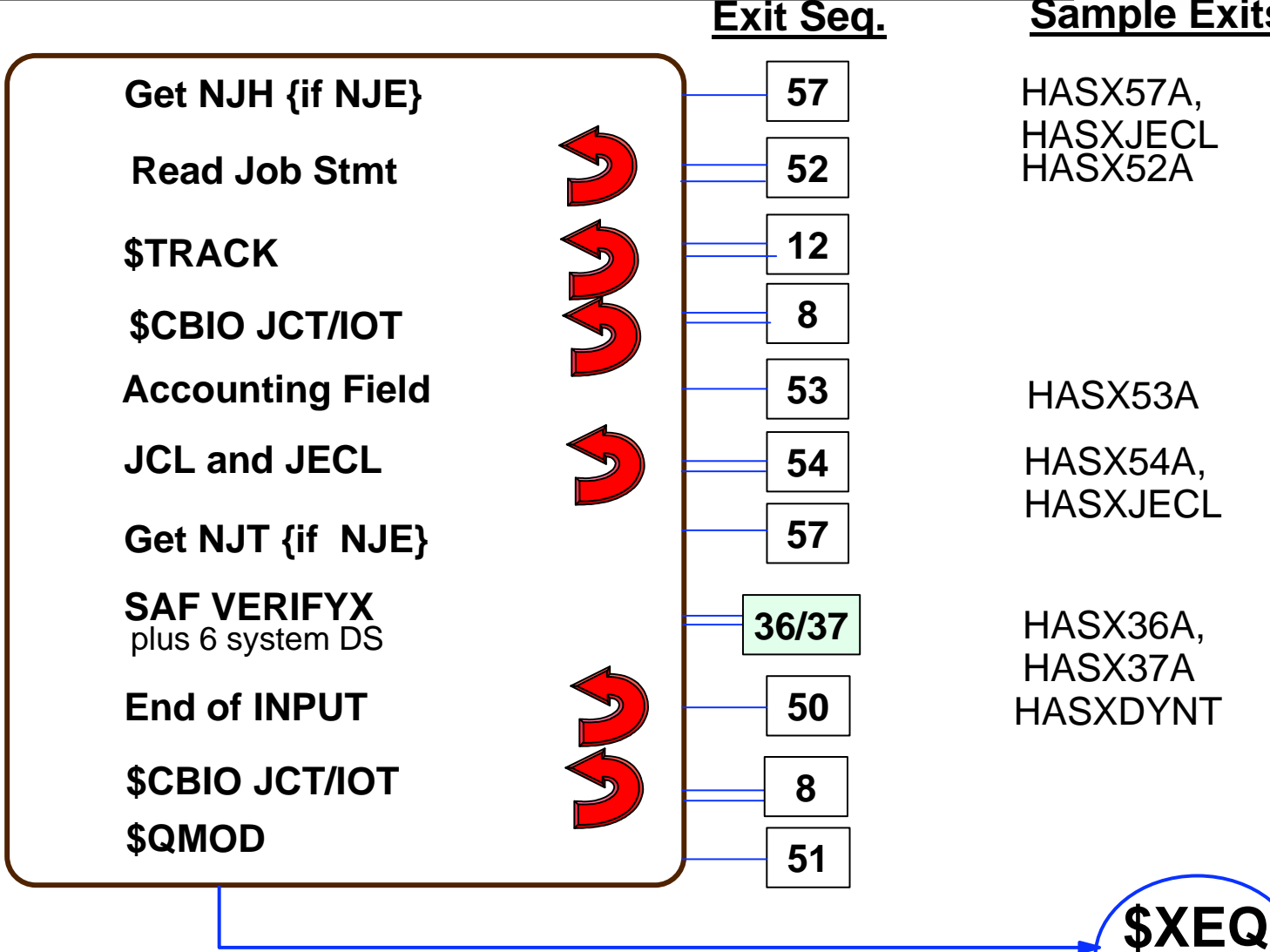

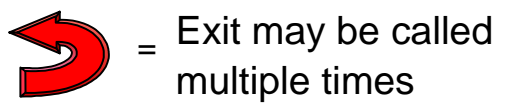

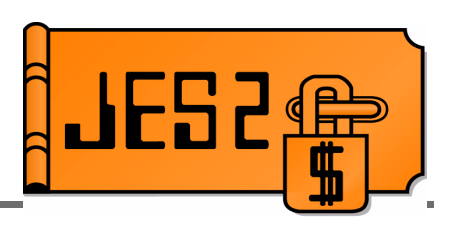

- **New assembly environment** 
	- **\$MODULE ENVIRON=(USER,ANY)**
	- **\$ENVIRON SET,ENVIRON=(USER,ANY)**
		- **Influences \$SAVE/\$RETURN services** 
			- $\triangleright$  R11 = HCCT on entry
			- If R13 = PCE address, uses main task \$SAVE/\$RETURN services
			- If not, creates PSV chained to current save area
			- No linkage stack entry created (allows \$WAIT if JES2 main task)
	- Allows for common coding of routines which must run in both main task and user environments
	- Used extensively by:
		- **\$SCAN, \$BLDMSG**
		- NJE service routines
		- ► Sample exits

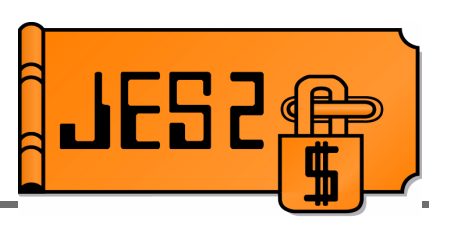

#### **\$EXIT 13 has been deleted**

- \$HASP548/\$HASP549 no longer issued from SYSOUT receiver
	- ► Too early anyway
	- No way to force for locally created output
- $-$  \$HASP548/\$HASP549 now issued during OUTPUT processing
	- When job is actually available to TSO RECEIVE
	- Can now force message out for locally created output
- **\$EXIT 13 functionality replaced by:**
	- **NJEDEF MAILMSG=YES/NO** (since SP 4.3.0!!!)
	- **\$EXITs 47/57** (SYSOUT receiver DSH reception)
		- **Process data set header fields in SYSOUT receiver**
	- **\$EXIT 40** (JOE creation)
		- **Flags in \$XPL to influence whether messages issued**
		- Flag in PDDB to influence job eligibility for message

### **\$EXIT 49 enhancements**

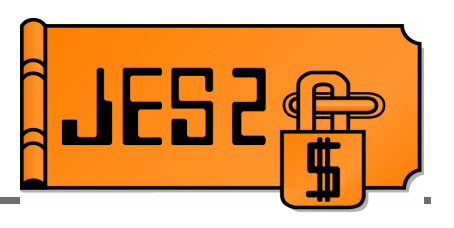

- **\$EXIT 49 enhancements** 
	- Now called for \$SJ command processing and \$SJ selection
	- X049IND reflects call type
		- Should not commit resources to job in \$SJ command processing call
	- Response byte to bypass duplicate job checking
		- ► For exits that need to do it themselves

#### **What can I do right now????**

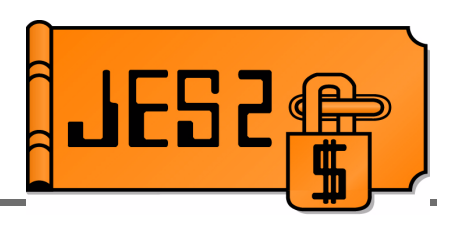

- Familiarize yourself with current exits
	- Exits 2, 3, 4, 20, 39, 46, 47
		- VERY commonly used exits
		- If you use internal readers, you WILL need to change them soon.
		- ► Check for main task dependencies
		- In general, updateable JQE and JCT will be available for reader/receiver exits in user environment
	- $-Exit 13$ 
		- Use NJEDEF MAILMSG= to influence message issuance
		- Use Exit 47 to manipulate fields based on dataset header
	- $-Exit$  7, 8, 36, 37
		- Understand reason for exit
		- ► For example, last write of JCT under reader PCE
		- **Determine whether exits are still required**

#### **Session 2665, JES2 Exits Overview, Tuesday, 4:30**

## **Table Pair Enhancements**

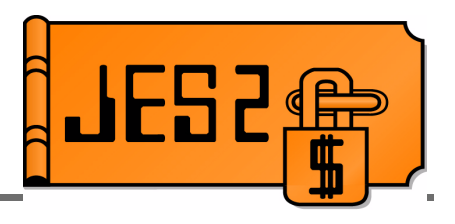

- **Problem:** Table pairs often require fields in \$UCT data area
	- Only one \$UCT per installation
	- Only one \$EXIT 0 per installation
	- Difficult for multiple vendors to share \$UCT
	- Up to installation to merge multiple vendor exit 0 routines or \$UCTs
- **Solution:** Create alternatives for UCT fields
	- ADCON or VCON
	- Named token pointer to data area
		- Can be TASK, HOME, PRIMARY, SYSTEM or SUBSYS level
		- ► CB address assumed in 1st 4 bytes of token
		- New \$TOKENSR service to create/retrieve/delete
- **Solution:** use MVS dynamic exit service to allow multiple exit 0s
	- Exit name is **HASP.\$EXIT0**
	- Old exit 0 implementation remains
	- Parameter list is unchanged

## **Table Pair Enhancements**

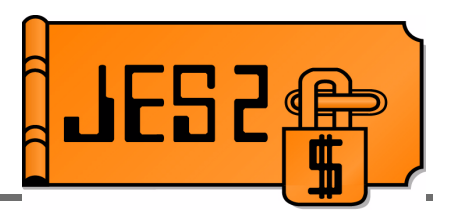

- **Updated macros and operands** 
	- \$DCTTAB
		- CHAIN=, CHAINTK=, COUNT=, COUNTTK= PCEPTR=, PCEPTRTK=,
	- \$DTETAB
		- $\triangleright$  EPLOC=, HEAD=, HEADTK=
	- \$PCETAB
		- CHAIN=, CHAINTK=, COUNTS=, COUNTTK=, ENTRYPT=
	- \$PCTAB
		- ENTRYPT=, RECOVPT=
	- \$SCANTAB
		- $\triangleright$  CB=
	- \$WSTAB
		- DEVCB=, MODSCB=

### **\$SCAN from outside JES2 main task**

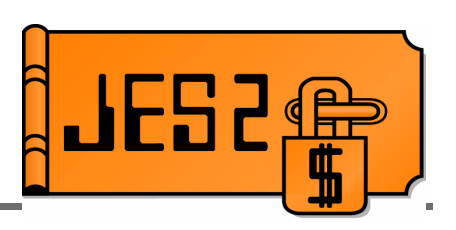

- **SSCAN services are now available outside the JES2** main task
	- USER, SUBTASK and FSS environment supported
- **Includes \$BLDMSG service**
- Can be used from new input service exits to parse JCL cards (for example)
- User and dynamic tables supported
	- Tables must be in CSA if called from user environment
	- CCTMGTP table pair in HCCT for dynamic BLDMSG tables outside JES2 address space
- Many new \$SCANTAB functions allowed
	- CB=HCCT, CB=DTE, CB=(TOKEN,name)
	- CONV=NUMS (signed), CONV=NUMU (unsigned)
	- CONV=NUMT (format with thousands separator)
	- Four digit MSGID= values

## **SSI for JES2 Monitor information**

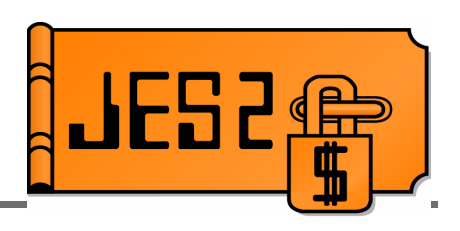

- New function on the JOB information SSI (SSI 71)
- 2 new functions added to IAZSSJI
	- Get monitor information and return storage
- New data area (IAZMOND) for new function
- Returns all information available via monitor commands
	- Resource usage statistics
	- Main task CPU statistics
	- JES2 ERROR statistics
	- Main task WAIT statistics
	- JES2 Alerts
	- JES2 Notices
	- JES2 Tracks
	- Monitor status information
- Some additional data returned

# **SAPI Enhancements**

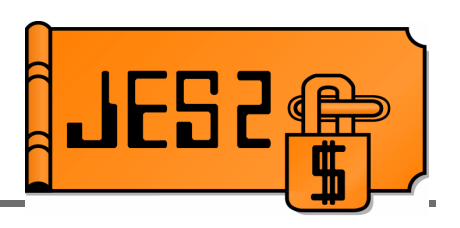

- SAPI read only access to data sets
	- RACF JESSPOOL UPDATE access not needed
		- New bit SSS2SRON (on GET) indicates intent to only read data
		- New error SSS2RRON if attempt to modify anything on PUT
	- Support to modify SYSOUT PRIORITY on PUT
		- SSS2RPRI bit and SSS2DPRI field
	- Return max return code/last ABEND code for job (if available)

### **Extended Status enhancements**

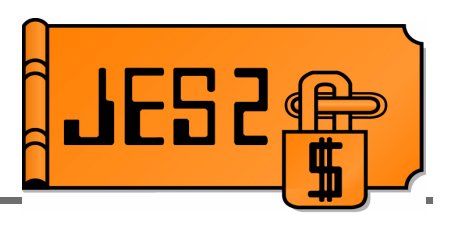

- **Additional SYSOUT data returned from** extended status
	- "VERBOSE" calls
		- Data set level information (STATOUTV)
		- ► Other information that requires I/O to retrieve (STATVRBO)
	- Additional SYSOUT filters

# **Large Spool DatasetSupport (>64k tracks)**

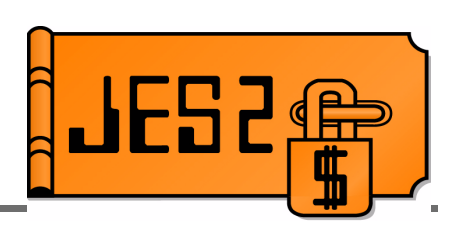

- JES2 will support SPOOL data set of up to 1,048,575 (was 64K)
	- Change the format of a SPOOL address
		- MTTR is really MTT0r for most installations
		- ► Changed to MTTtr (still 4 bytes)
		- ► 8 bits of M, 20 bits of T, and 4 bits of R
	- Changes to format of allocation IOT
		- TGAE goes from MTT (3 bytes) to MTTTT (5 bytes)
- Cannot be used if >15 records per track
	- buffer sizes less than 2943 on a 3390
	- **Action:** increase spool buffer size
		- Requires COLD start (so schedule well in advance!)

## **Large Spool Dataset support (>64k tracks)**

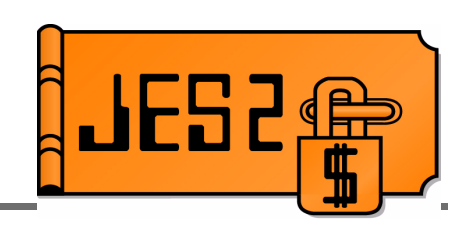

- New external, **SPOOLDEF LARGEDS=**
	- **FAIL** causes start to fail if data set is >64K tracks
	- **ALLOWED** will permit the start and use new MTTtr if >64K tracks
	- **ALWAYS** will permit all starts and always use new MTTtr
		- ALWAYS intended for testing
	- Applies when volume started
- \$T to switch to any values (FAIL to ALLOWED or visaversa)
- Once LARGEDS=ALLOWED or ALWAYS is specified, z5 or lower release **CANNOT** be started.
	- SPOOL data areas incompatible with older releases (allocation IOTs)
- **Action:** use SPOOL read SSI to access SPOOL data directly

# **Large Spool Dataset support (>64k tracks)**

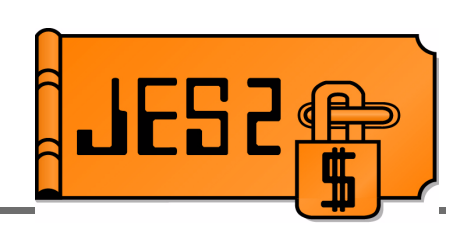

- **JES2 will no longer support SPOOLDEF** RELADDR=
	- Relative track addressing available in all supported releases of JES2 (z/OS 1.2)
	- In particular, RELADDR=NEVER is no longer supported
	- All new volumes will use relative track addressing
	- Will continue to support absolute track addressing for volumes started on previous releases

### **Other Goodies**

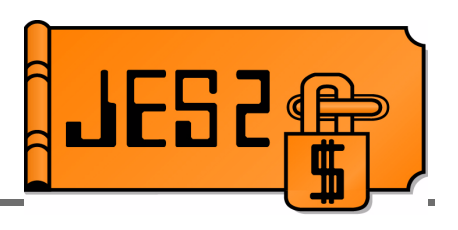

- **Job list command enhancements** 
	- OS/390 R4 only implemented filters on commands equivalent to existing commands
	- Almost all keywords now filterable on all commands
	- Many new filters added
		- **BUSY=** on job-level commands (\$xJ)
		- **CC=** on output-level commands (\$xOJ)
		- **OUTGRPS**, **RECORDS**, **PAGES** on \$LJ

## **Other goodies**

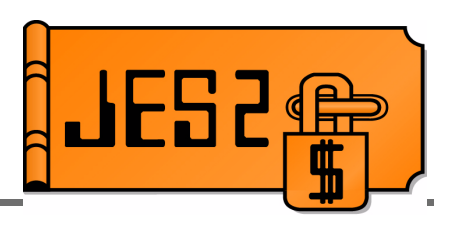

- **Offload device creation time** 
	- **Problem:** Spool reload always assigned new creation times for jobs and output
		- ► Resets counter for purging based on age
	- **Solution: OFFLOADn CRTIME=**
		- **RESET** assigns new creation time
		- **RESTORE** uses original creation time
- Reachable nodes display
	- **\$DLINE(**nnnn**),NODES**
		- Displays list of all nodes reachable via the line
	- **\$DLINE(**nnnn**),NODE=**name
		- Displays all lines by which node is reachable

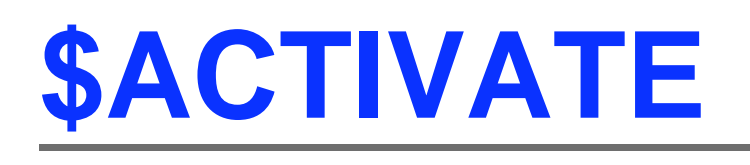

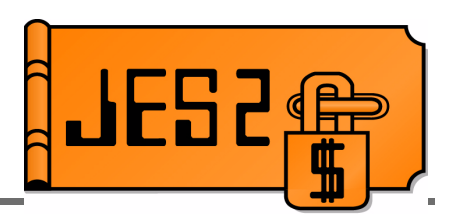

- JES2 currently support 2 modes of checkpoint operation
	- R4 mode to be compatible with pre z/OS 1.2 members
	- z2 mode to support new features added in z/OS 1.2
	- \$ACTIVATE is used to switch between 2 modes
- "N-3" release is z/OS 1.2
	- All compatible releases support z2 mode
- Will require MAS to be in z2 mode to migrate to or coexist
	- \$ACTIVATE command deleted in new release
- **Action:** Issue \$ACTIVATE,LEVEL=z2 prior to migration $5\,$

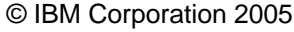